Приложение 1 к письму Южного ГУ Банка России

 $\Pi$ роект

## **ПРОГРАММА**

## **вебинара по теме: «СБП для бизнеса»**

## **г. Краснодар, ул. им. Кондратенко И.И., 12 ( с использованием сервиса IV А ВКС)**

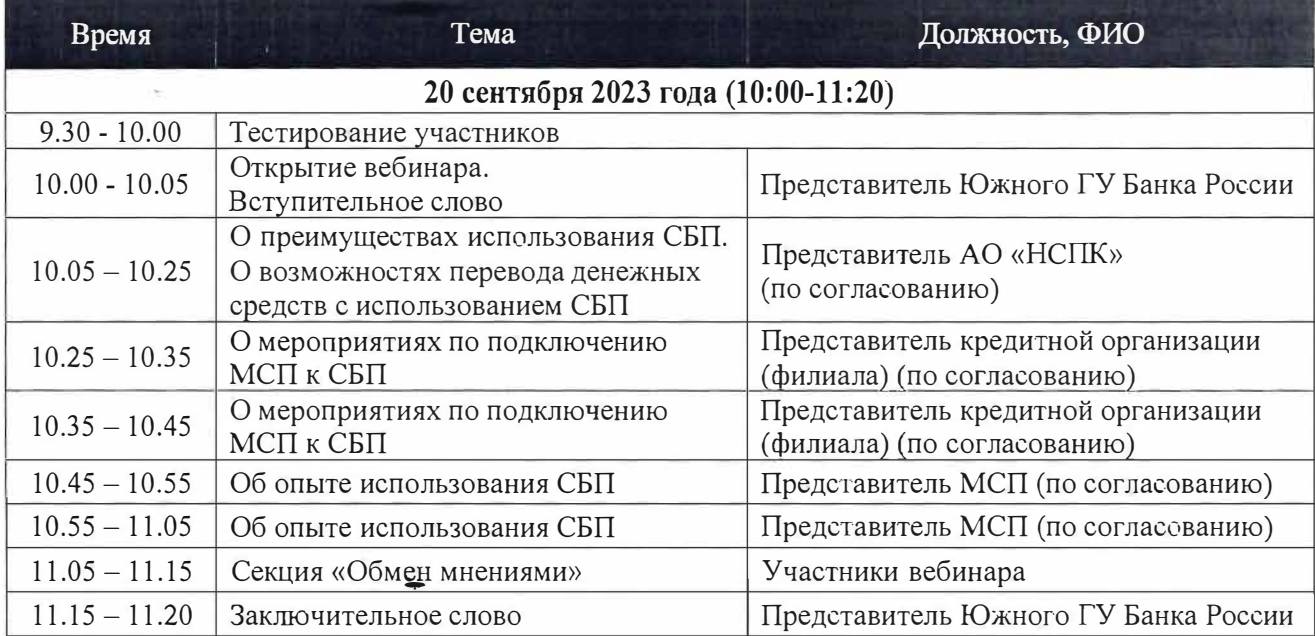

 $\ddot{\phantom{0}}$ 

Приложение 2 к письму Южного ГУ Банка России

## Уважаемые коллеги!

Инструкция предназначена для принятия участия в мероприятии в формате видеоконференции с использованием сервиса IV А в сети Интернет.

Дата проведения: **20.09.2023 с 10:00 до 11:00 {мск).** 

Проверка технических средств: **за 30 мин до начала мероприятия.** 

К мероприятию можно подключиться двумя способами:

- 1. Через браузер с рабочего места. Для этого выполнить следующие действия:
	- а. Для входа через браузер с рабочего места, подключенного к сети lnterпet пройдите по ссылке: **https://iva.cbr.ru/**
	- 6. Перейдите на вкладку «Подключиться к мероприятию по ID».
	- в. В поле «ID мероприятия» введите значение **971-975-412** и нажмите кнопку «Продолжить».
	- г. Выберите вкладку «Я не зарегистрирован в системе».
	- д. В Поле «Имя» введите наименование своего подразделения/ организации (например, «Отделение Красноярск»).
	- е. Нажмите кнопку «Войти в мероприятие».
- 2. Используя мобильное приложение.

-.,.

При подключении просьба учитывать, что комната защищена паролем, который снимается перед началом тестирования!